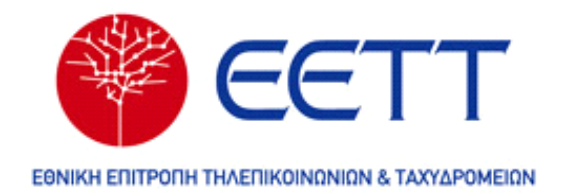

## **ΥΠΕΡΙΩΝ Σύστημα Αποτίμησης Ποιότητας Ευρυζωνικών Συνδέσεων**

Φεβρουάριος 2013

# **Μεθοδολογία υπολογισμού στατιστικών ανά γεωγραφική περιοχή**

Έκδοση 0.6

Τα αποτελέσματα των μετρήσεων των χρηστών αποθηκεύονται στη βάση δεδομένων της υπηρεσίας και στη συνέχεια παρουσιάζονται μέσω πινάκων, γραφημάτων και χαρτών. Ειδικότερα, για την απεικόνιση των στατιστικών στοιχείων στο χάρτη λαμβάνονται υπόψη τα ακόλουθα:

### **Δείκτες**

Οι παρακάτω δείκτες είναι οι πλέον διαδεδομένοι και προκύπτουν από τα εργαλεία μετρήσεων, δηλ. το NDT και το Glasnost. Περαιτέρω ανάλυση των παρακάτω μετρικών είναι διαθέσιμη σε σχετικό παραδοτέο [1].

- Εύρος ζώνης ανερχόμενης ζεύξης
- Εύρος ζώνης κατερχόμενης ζεύξης
- Χρόνος επιστροφής πακέτων (Round Trip Time)
- Απώλεια πακέτων
- Διακύμανση χρόνου επιστροφής πακέτου (Jitter)

• Ενδείξεις παρεμπόδισης από πλευράς ISP χρήσης των πρωτοκόλλων/εφαρμογών Flash Video, BitTorrent, eMule, Gnutella, POP, IMAP, SSH, HTTP.

### **Στατιστική ανάλυση και παρουσίαση**

Η παρουσίαση των παραπάνω δεικτών συνοψίζεται με τη χρήση περιγραφικής στατιστικής. Ειδικότερα, παρουσιάζονται τα εξής:

- **Ιστορικό Χρήστη**: Παρουσιάζονται αναλυτικά οι αποθηκευμένες τιμές των πρωτογενών δεικτών μέτρησης των δύο χρησιμοποιούμενων εργαλείων σε μορφή λίστας και γραφήματος σε συνάρτηση με το χρόνο.
- **Συνολικό Ιστορικό Χρηστών**: Με βάση τη δειγματική μέση τιμή των δεικτών των επιμέρους χρηστών παρουσιάζονται οι σχετικές κατανομές των δεικτών ανά πάροχο [1]. Επίσης παρουσιάζεται η σταθερότητα του παρεχόμενου εύρους ζώνης ανά πάροχο και το εύρος ζώνης σε σχέση με το μήκος του τοπικού βρόχου ανά υπηρεσία/πάροχο.

## **Παράμετροι & προϋποθέσεις**

Στη στατιστική ανάλυση των καταγεγραμμένων δεικτών ισχύουν οι ακόλουθες παραδοχές.

- *Πλήθος μετρήσεων*: Με βάση τις καταγεγραμμένες μετρήσεις δύναται να υπολογιστεί μία σημειακή εκτίμηση εφόσον έχει διεξαχθεί ένας ελάχιστος αριθμός μετρήσεων .
- *Μεγέθη πληθυσμών στον ορισμό βαρών:* Σε υψηλότερο επίπεδο ανάλυσης (πχ. επίπεδο νομού, περιφέρειας), η δειγματική μέση τιμή των δεικτών των επιμέρους χρηστών συγκεντρώνεται στο επίπεδο της περιοχής εφόσον οι επιμέρους χρήστες έχουν πραγματοποιήσει τον απαιτούμενο αριθμό μετρήσεων (βλ. 1).
- *Χρονική περίοδος:* Για την παρουσίαση των δεικτών η ημέρα δύναται να χωριστεί σε τρεις περιόδους, ώρες εργασίας/λοιπές/νύχτα (8:00 -15:59, 16:00 - 23:59 και 00:00 – 07:59) και η εβδομάδα σε εργάσιμες μέρες και μη (Δευ-Παρ, Σαβ/Κυρ).
- **Θέση σύνδεσης:** Για την παρουσίαση στο χάρτη οι μετρήσεις δύναται να ομαδοποιηθούν ανά διαθέσιμη γεωγραφική περιοχή, όπως αστικό κέντρο, ταχυδρομικός κώδικας, δήμος, νομός, περιφέρεια.
- *Μήκος τοπικού βρόχου*: Ως απόσταση του χρήστη από το τοπικό κέντρο θεωρείται το άθροισμα της ευκλείδειας απόστασης της διεύθυνσης του χρήστη και του αστικού κέντρου του από το σημείο με γεωγραφικό μήκος αυτό του χρήστη και γεωγραφικό πλάτος αυτό το κέντρου.
- *Τύπος συμβολαίου σύνδεσης:* Σε συγκεκριμένες περιπτώσεις και δείκτες μπορούν να ληφθούν υπόψη μόνο συγκεκριμένοι τύποι συμβολαίων συνδέσεων (απεριόριστης ταχύτητας ή 24 Mbps) και να αγνοηθούν όσα συμβόλαια περιορίζουν με τεχνητό τρόπο την μέγιστη διαθέσιμη ταχύτητα (2/4/8 Mbps).
- *Ταυτοποιημένος χρήστης ή επισκέπτης*: Στον εγγεγραμμένο χρήστη ο οποίος έχει ταυτοποιηθεί στο ΥΠΕΡΙΩΝ, παρουσιάζονται οι δύο προαναφερόμενες κατηγορίες στατιστικών (1 και 2). Αντιθέτως στους μη ταυτοποιημένους χρήστες παρουσιάζεται μόνο η κατηγορία 2.

## **Απεικόνιση στατιστικών στο χάρτη**

#### **1.Χρήστες**

Στην ιστοσελίδα του ΥΠΕΡΙΩΝ έχουν πρόσβαση χρήστες 4 κατηγοριών. Παρουσιάζονται παρακάτω με κριτήριο τα δικαιώματά τους σε αύξουσα σειρά:

**Κατ. 1 (Κ1):** Επισκέπτης χρήστης που δεν έχει κάνει login

**Κατ. 2 (Κ2):** Εγγεγραμμένος χρήστης στο σύστημα

**Κατ. 3 (Κ3):** Εγγεγραμμένος χρήστης προερχόμενος από ΕΕΤΤ

**Κατ. 4 (Κ4):** Εγγεγραμμένος χρήστης προερχόμενος από την ομάδα ανάπτυξης

**2. Επίπεδα ανάλυσης (zoom levels):**

Τα επίπεδα ανάλυσης του χάρτη χωρίζονται στις ακόλουθες κατηγορίες αναλόγως με τα αντικείμενα που εμφανίζονται σε κάθε περίπτωση:

- Περιφέρειες
- Νομοί
- Δήμοι (Καποδιστριακοί)
- Ταχυδρομικοί κωδικοί
- Συνδέσεις χρηστών

#### **3. Τύποι απεικονιζόμενων χαρτών**

Ο τρόπος απεικόνισης των μεγεθών χωρίζει τους χάρτες σε δύο τύπους:

**Τύπος 1 (πολύγωνα):** Απεικόνιση συγκεντρωτικών στατιστικών με πολύγωνα πάνω στο χάρτη. Για τις περιφέρειες και τους νομούς της χώρας διαθέτουμε πολύγωνα με τα γεωγραφικά όριά τους. Για τους δήμους και τους ταχυδρομικούς κωδικούς εμφανίζονται σχετικά εικονίδια στο γεωγραφικό κέντρο της κάθε περιοχής.

**Τύπος 2 (μπαλονάκια):** Απεικόνιση μετρήσεων ανά σύνδεση χρήστη με τη μορφή εικονιδίου.

Είτε η απεικόνιση είναι τύπου 1 είτε τύπου 2, η επιλογή της εμφανίζει στο χρήστη τις σχετικές λεπτομέρειες των στατιστικών που καθορίζουν και το χρωματισμό της απεικόνισης.

#### **4. Χρωματική διάκριση**

Η επιλογή χρώματος σε κάθε ένδειξη στο χάρτη καθορίζεται από τους παρακάτω παράγοντες:

**Παράγοντας 1:** Μετρούμενο μέγεθος (εξαρτάται από το εργαλείο που χρησιμοποιήθηκε για τη μέτρηση)

**Παράγοντας 2 (ISP):** Συμμετοχή ή όχι των μετρήσεων των επιμέρους ISP.

**Παράγοντας 3 (ΕΤ):** Εντοπισμός της τιμής του μεγέθους σε κάποιο διάστημα του εύρους τιμών του.

**Παράγοντας 4:** Εργάσιμη ημέρα ή Σαββατοκύριακο

**Παράγοντας 5:** Οκτάωρο της ημέρας

**Παράγοντας 6:** Πακέτο σύνδεσης

**Παράγοντας 7:** Επίπεδο εστίασης χάρτη (zoom level)

Οι παράγοντες 2 και 4-7 καθορίζουν αν κάποιο σύνολο μετρήσεων συμμετέχει ή όχι στην απεικόνιση. Οι παράγοντες 1 και 3 αφορούν τα μεγέθη και τα πεδία τιμών τους. Η δυνατότητα επιλογής ISP (παρ. 2) και ο χρωματισμός των πολυγώνων σε λιγότερα αναλυτικά zoom level (παρ. 7) είναι δυνατότητες που παρέχονται σε ορισμένες κατηγορίες χρηστών. Ο πίνακας που ακολουθεί παρουσιάζει συγκεντρωτικά τα στοιχεία απεικόνισης των χαρτών με βάση τις παραπάνω κατηγοριοποιήσεις:

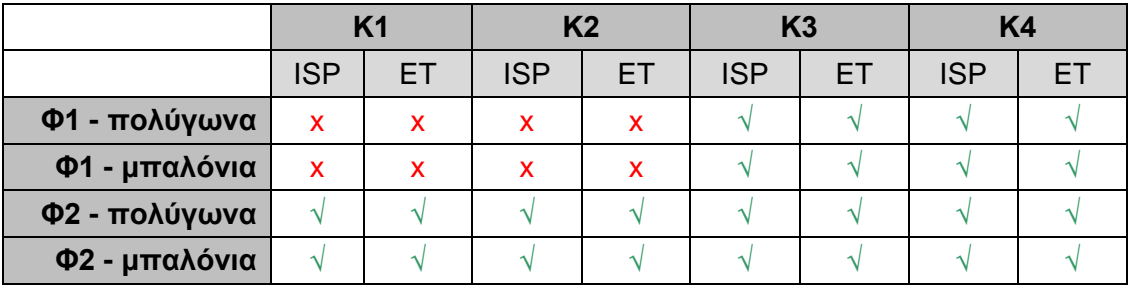

### **Παράμετροι έκδοσης beta (Φάση 1)**

Στην έκδοση beta χρησιμοποιούνται οι ακόλουθες παράμετροι:

• Για την απεικόνιση δεδομένων στο χάρτη λαμβάνονται υπόψη οι μετρήσεις που έχουν γίνει τις τελευταίες **Η** ημέρες. Το **Η** έχει τεθεί στην τιμή **365 (ένα έτος)**.

- Για την εμφάνιση ενός μπαλονιού στο χάρτη ο χρήστης θα πρέπει να έχει κάνει τουλάχιστον **Ν** μετρήσεις στο *χρονικό παράθυρο που έχει επιλέξει*. Το **Ν** έχει τεθεί στην τιμή **3**.
- Το μπαλονάκι που αφορά τη σύνδεση του ίδιου του χρήστη εμφανίζεται πάντα ασχέτως πλήθους μετρήσεων που έχει κάνει.
- Στις περιπτώσεις που σχεδιάζονται πολύγωνα (νομοί, περιφέρειες) και στις περιπτώσεις που εμφανίζονται εικονίδια Τ.Κ. και δήμων αν δεν υπάρχει ικανοποιητικός αριθμός μετρήσεων εμφανίζονται με γκρι χρώμα και στο popup balloon εμφανίζεται σχετική ένδειξη αλλιώς εμφανίζονται με κοινό χρώμα και στο pop-up balloon εμφανίζονται οι σχετικές τιμές των δεικτών.
- Θεωρείται ικανοποιητικός αριθμός μετρήσεων για Τ.Κ. αν υπάρχουν **Τ** χρήστες που έχουν κάνει τουλάχιστον **Ν** μετρήσεις (βλ. παραπάνω) στο *χρονικό παράθυρο που έχει επιλεγεί*. Το **Τ** έχει τεθεί στην τιμή **5**.
- Θεωρείται ικανοποιητικός αριθμός μετρήσεων για δήμους αν υπάρχουν **Δ** χρήστες που έχουν κάνει τουλάχιστον **Ν** μετρήσεις (βλ. παραπάνω) στο *χρονικό παράθυρο που έχει επιλεγεί*. Το **Δ** έχει τεθεί στην τιμή **20**.
- Θεωρείται ικανοποιητικός αριθμός μετρήσεων για νομούς αν υπάρχουν **Μ** χρήστες που έχουν κάνει τουλάχιστον **Ν** μετρήσεις (βλ. παραπάνω) στο *χρονικό παράθυρο που έχει επιλεγεί*. Το **Μ** έχει τεθεί στην τιμή **50**.
- Θεωρείται ικανοποιητικός αριθμός μετρήσεων για περιφέρειες αν υπάρχουν **Π** χρήστες που έχουν κάνει τουλάχιστον **Ν** μετρήσεις (βλ. παραπάνω) στο *χρονικό παράθυρο που έχει επιλεγεί*. Το **Π** έχει τεθεί στην τιμή **200**.
- Στην περίπτωση εμφάνισης μπαλονιών συνδέσεων οι δείκτες των διαφόρων μεγεθών (εύρος ζώνης, χρόνος απόκρισης, απώλεια πακέτων) είναι οι **μέσες τιμές** των μετρήσεων στο *χρονικό παράθυρο που έχει επιλεγεί.*
- Στην περίπτωση εμφάνισης πολυγώνων ή εικονιδίων Τ.Κ. και δήμων οι δείκτες των διαφόρων μεγεθών (εύρος ζώνης, χρόνος απόκρισης, απώλεια πακέτων) είναι οι **μέσες τιμές** των συνδέσεων που καλύπτουν τα προηγούμενα κριτήρια στο *χρονικό παράθυρο που έχει επιλεγεί.*
- Δυνατότητα εγγραφής στην υπηρεσία έχουν μόνο οι χρήστες που συνδέονται σε αυτή από διεύθυνση IP που προέρχεται από Ελληνικό Πάροχο. Στη Φάση 1 ο χώρος διευθύνσεων IP αντιστοιχεί στα δίκτυα που ανακοινώνουν οι Πάροχοι που συνδέονται στον Κόμβο ουδέτερης διασύνδεσης GR-IX και δεν επικαιροποιείται με αυτόματο τρόπο.

"System for Performance Evaluation of Broadband connection Services (SPEBS) v1.2, ICCS, 11/2010